# criteria

# Microsoft access 2016 (intermedio)

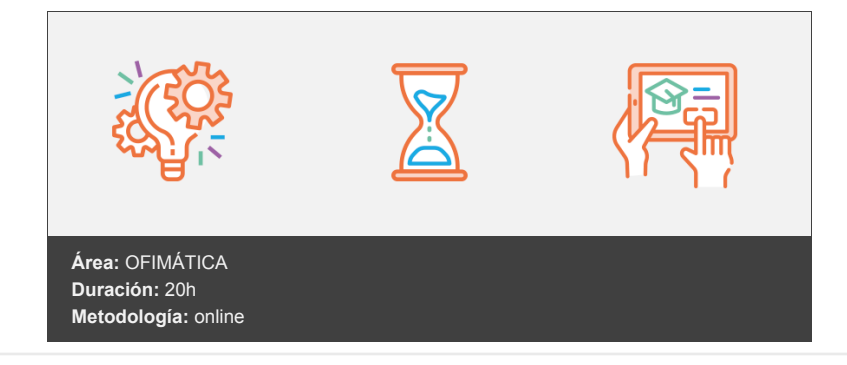

## **Objetivos**

Descripción de funciones intermedias del programa de gestión de bases de datos Microsoft Access 2016. Se introducen los tipos de objetos consulta, formulario e informe: cuál es su papel, cuándo se utilizan, etc. Se detalla el diseño correcto de estos tipos de objetos en una base de datos Access.

## **Contenidos y estructura del curso**

- \*\*Access 2016 Intermedio \*\*
	- 1. Introducción y objetivos del nivel intermedio
	- 2. Propiedades avanzadas de campo
	- 3. Trabajo avanzado con datos
	- 4. Consultas
	- 5. Más consultas
	- 6. Trabajo avanzado con consultas
	- 7. Formularios
	- 8. Diseño de formularios (I)
	- 9. Diseño de formularios (II)
	- 10. Diseño de formularios (III)
- 11. Crear expresiones
- 12. Informes
- 13. Trabajar con informes
- 14. Test final nivel intermedio
- 15. Test final del módulo formativo Access Intermedio

#### **Metodología**

En Criteria creemos que para que la formación e-Learning sea realmente exitosa, tiene que estar basada en contenidos 100% multimedia (imágenes, sonidos, logra gracias al trabajo coordinado de nuestro equipo e-Learning integrado por profesionales en pedagogía, diseño multimedia y docentes con mucha experiencia en las diferentes áreas temáticas de nuestro catálogo.

#### **Perfil persona formadora**

Esta acción formativa será impartida por un/a experto/a en el área homologado/a por Criteria, en cumplimiento con los procedimientos de calidad, con experiencia y formación pedagógica.

> *En Criteria queremos estar bien cerca de ti, ayúdanos a hacerlo posible: ¡Suscríbete a nuestro blog y síguenos en redes sociales!*

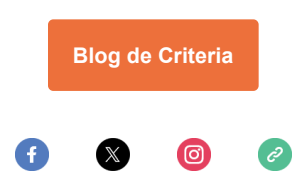